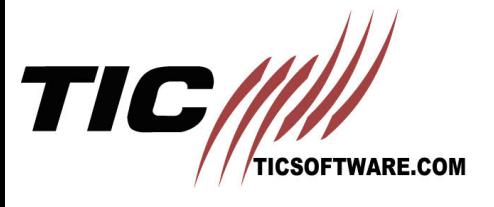

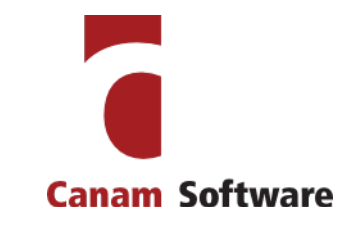

# JSON Thunder Product Overview

## **Using the Thunder Toolset**

### Developer Workflow

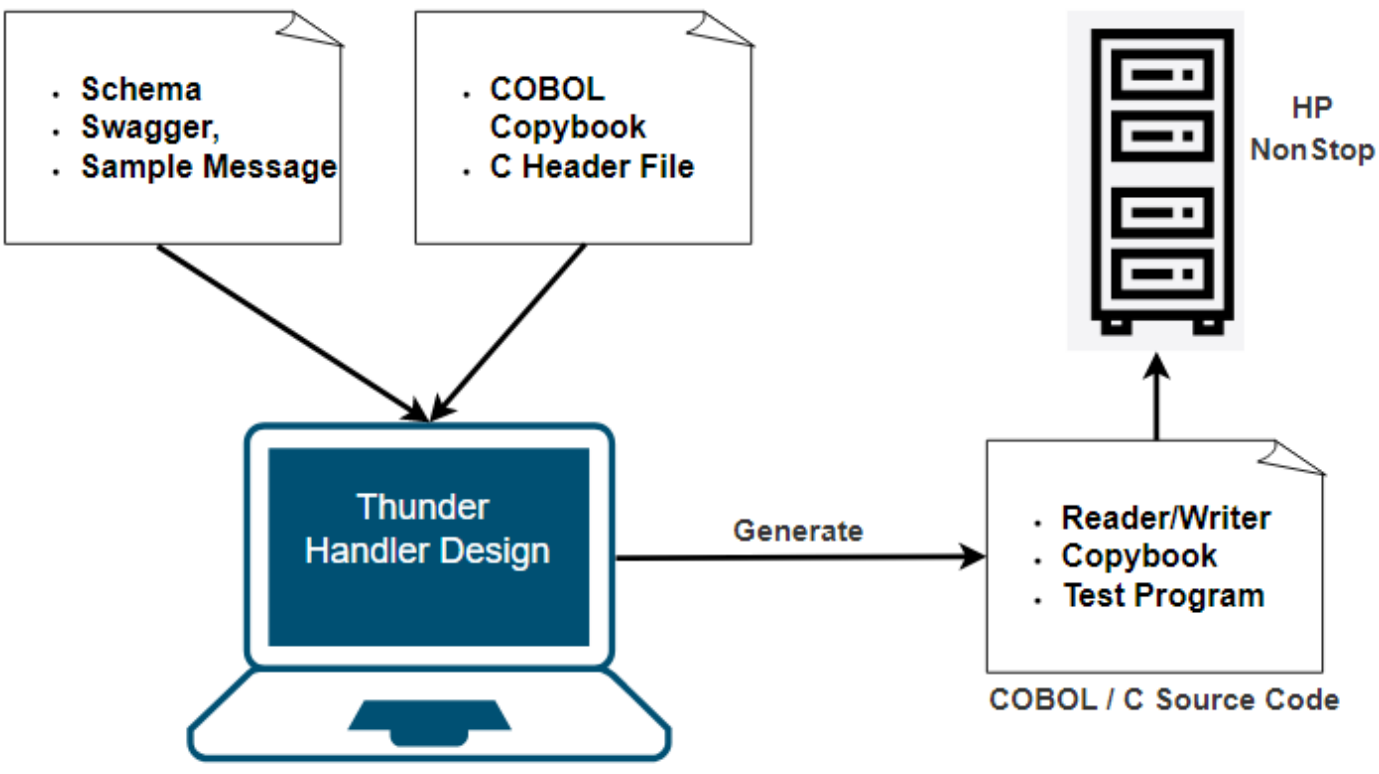

**Windows Workstation** 

JSON Thunder enables COBOL programs to read and write JSON documents so they can:

- exchange data in JSON format with other applications and companies.
- use JSON messages to call web services or interface with third-party packages and non-COBOL applications.
- create JSON APIs for COBOL programs enabling them to provide web services or be called by non-COBOL applications.

#### Read and Write JSON Messages in COBOL

JSON Thunder generates all the COBOL source code needed to:

- read JSON messages into COBOL structures.
- create JSON messages from COBOL structures.
- validate JSON messages to ensure only well-formed and valid documents are processed.

The code is generated as a COBOL sub-program that can be called from existing COBOL programs.A sample calling program is provided to assist with developing new programs.

# How it Works

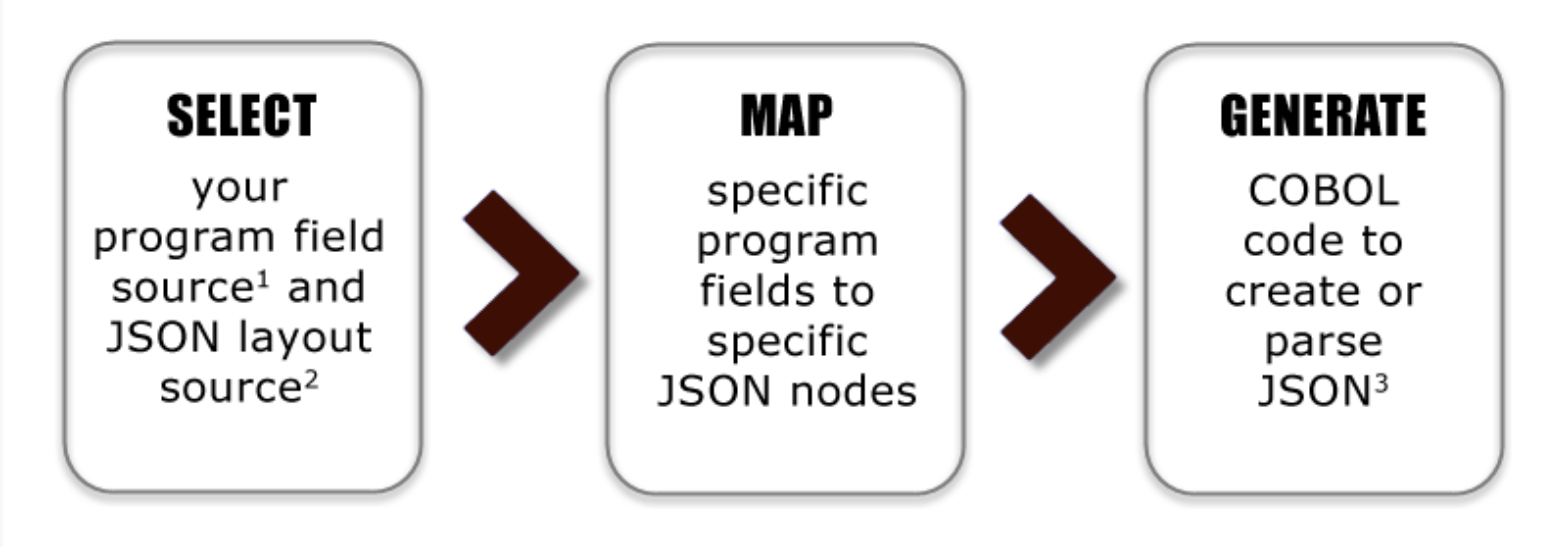

<sup>1</sup>Program field source can be COBOL copybook or derived from the JSON layout. <sup>2</sup>JSON source can be JSON Schema, sample JSON message or derived from program data fields.  ${}^{3}$ The final output is a customized, callable program that can be used in existing applications. If you don't have an existing application, Thunder also provides a sample main (or calling) program that can serve as the starting point to developing it.

#### **Model-Driven Development**

JSON Thunder uses a model-driven development approach enabling a faster time to market and the ability to respond to changes quickly.The Thunder toolset provides:

- A Visual Designer showing the program field layout, the JSON message layout and the mapping between the two.
- A full life cycle solution that is used in both development and maintenance.
- Automated source code generation.

#### **Features**

- High performance (not a generic parser!).
- Addresses the complexities of JSON (e.g. anyOf, oneOf, allOf, etc.).
- Model-driven approach reducing development time and enabling developers to respond to changes quickly.
- Create Handler Designs from JSON schemas, Swagger definitions, sample JSON messages and COBOL/C data structures.
- Architecture and platform independent solution.
- Easy integration with existing programs

## How the Generated Code is Used at Runtime.

#### Reading an XML Message Reading an XML/JSON Message **Business Logic** 1 (main program) **RDBMS XML/JSON** doc Sequential File API: Buffer **IDS Status** 3 **XML/JSON Reader** А. **Business logic** Message Gets XML/JSON from any source desired 1. Queue  $2.$ Calls Reader and passes XML/JSON instance via the buffer variable **B. XML/JSON Reader** Web 3. Validates the XML/JSON and parses it into program service fields (called the IDS) based on design time specification 4. Returns control and the populated IDS to the business logic for further processing

### Writing an XML Message

## Writing an XML/JSON Message

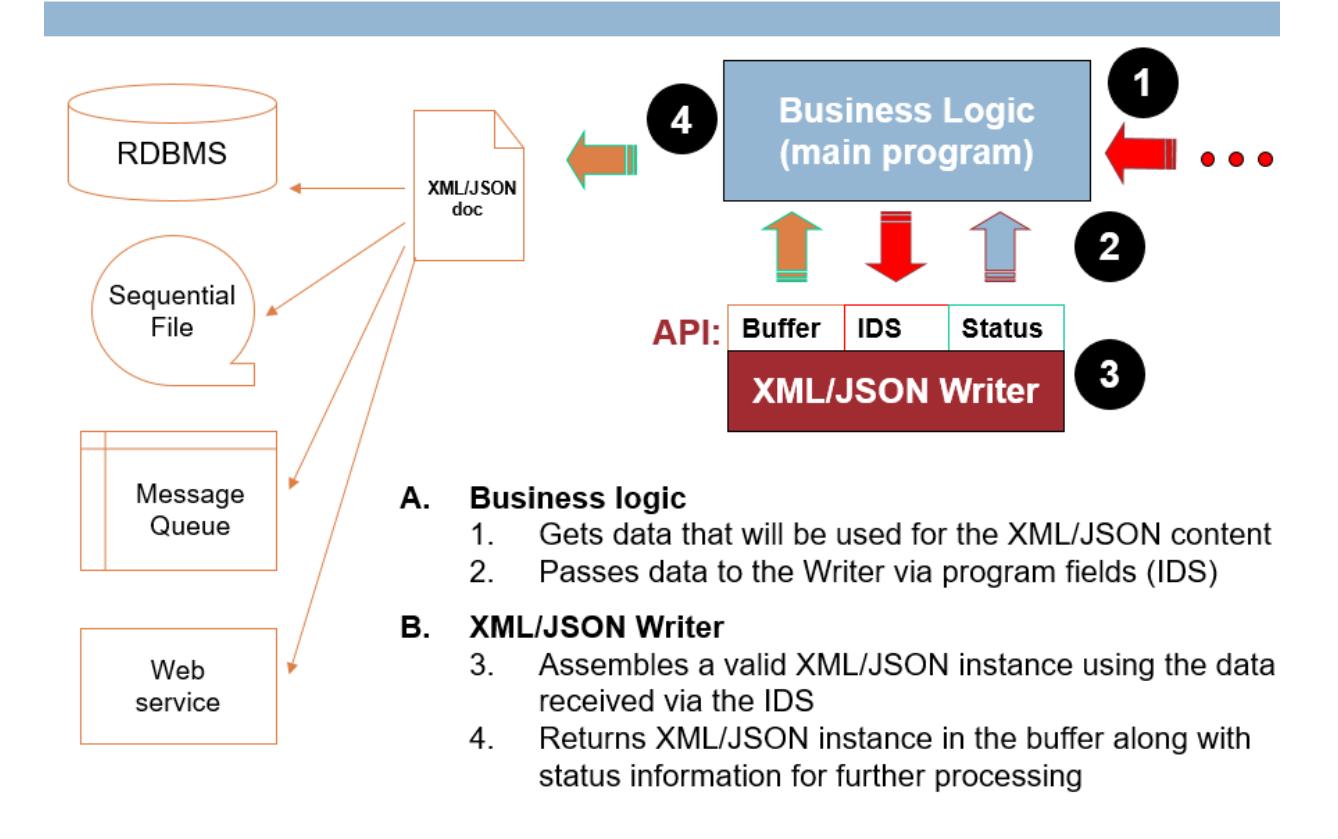